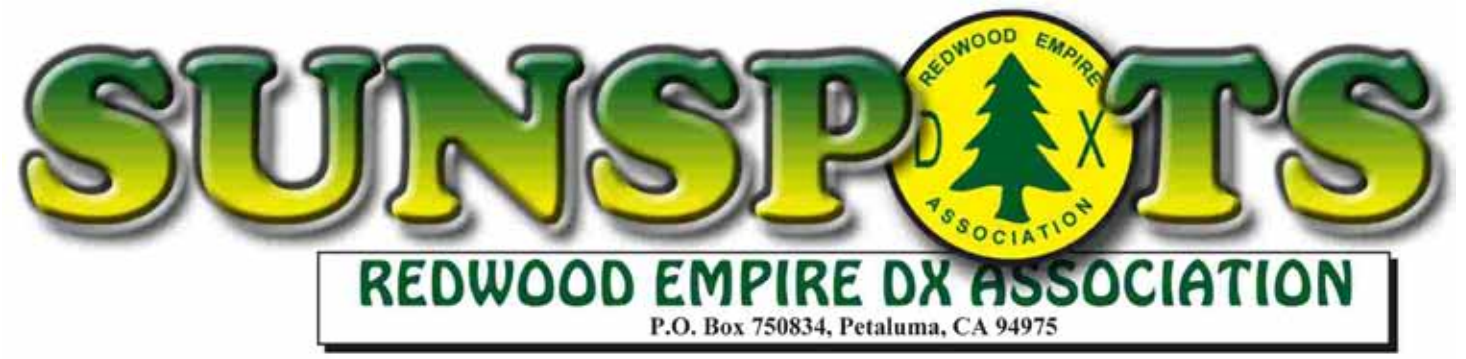

**A DX and Contest-minded Amateur Radio Club serving the California coast north of the Golden Gate Bridge**

## **VOLUME 34 NUMBER 5 MAY 2013**

#### **CLUB OFFICERS:**

#### **PRESIDENT:**

 Jim Selmi, K6JS 7470 Monique Place Rohnert Park, CA 94928 H (707) 664-9769 jselmi@hotmail.com

#### **VICE PRESIDENT:**

 Ron Castro, N6IE 1355 N. Dutton Avenue, Suite 225 Santa Rosa, CA 95401 ron@n6ie.com

#### **SECRETARY:**

 Rick Sealock, N6GY 1372 Miramonte Place Rohnert Park, CA 94928 rickseal@sonic.net

#### **TREASURER:**

 Saraj Cory, KU6F 1283 Mark West Springs Road Santa Rosa, CA 95404 ku6f@arrl.net

#### **DIRECTORS:**

 Alan Eshleman, K6SRZ 210 Nila Mae Way Penngrove, CA 94951 H (707) 665-5790 doctore@well.com

 Josh Fiden, W6XU 15885 Coleman Valley Road Occidental, CA 95465 H (707) 874-3940 w6xu@arrl.net

 Bob Magnani, K6QXY 1500 Los Alamos Road Santa Rosa, CA 95409 H (707) 538-3801 k6qxy@aol.com

#### **CONTEST CHAIRMAN:**

 Jim Selmi, K6JS 7470 Monique Place Rohnert Park, CA 94928 H (707) 664-9769 jselmi@hotmail.com

#### **EDITOR**:

 Steve Bertsch, K6SAB 673 Plum Street Novato, CA 94945 H (415) 320-1591 sabertsch@gmail.com

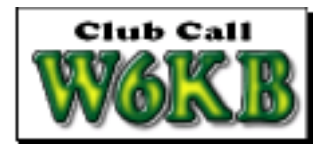

### **Visit our Web Site at http://www.redxa.com/**

## **MEETING ANNOUNCEMENT**

**Wednesday, May 8, 2013** at Boulevard Cafe & Grill, Petaluma. If you need directions, please call one of the club officers.

> 6 pm — Social Hour in the Lounge 7 pm — Dinner and Meeting 8 pm — Program

 **PROGRAM: Our Program for the evening will feature, Rockwell Schrock, WW1X and his program on RemoteHamRadio.com. It's the easiest way to get on the air from anywhere!** 

## **REDXA President's Report**

Our May meeting will feature, Rockwell Schrock, WW1X and his program on RemoteHamRadio.com. It's the easiest way to get on the air from anywhere!

Operate a real radio that remotely controls contest-class stations from anywhere in the world. He has combined the latest remote radio and web technologies to create an unparalleled experience that has to be heard to be believed. Come see this presentation to learn more about how it works and for a live demonstration.

We had a great turnout of REDXA members at the annual International DX Convention in Visalia with over 16 members in attendance. If you haven't been in the past, it is something you should try to do at least once. There is something for everybody with DX and Contest academies running all day Friday. The contest track featured presentations on station design, antenna and terrain analysis, RBN, SDR and RTTY to mention a few. In the DX track, we had presentations on QSLing,

antennas, propagation, best DX practices and what to expect on your first DXpedition.

Saturday is another full day of presentations and a large hall full of ham radio vendors from Alpha amps to Yaesu radios. Morning presentations ranged from a new product showcase to the DX, Contest and ARRL forums. You can also get DXCC and WAZ QSL card checking accomplished.

During the afternoon presentations you have a choice of three tracks; DX, Technical and Combo track, with hourly presentations there is something for everybody. Presentations ranged from DXpedtions to Chad, Somalia, Yemen and Conway Reef. In the technical track there was RFI, Propagation, ClubLog and Low Band Antennas. The Combo track featured ARRL lab testing, DXing from a City lot and WRTC.

Visalia also features an hourly raffle of hundreds of ham products and also boasts over \$50,000 worth of prizes with the grand prize a fully loaded Elecraft K-Line. Speaking of prizes the REDXA luck continues as Len K6ANP won a TS-590s at the Saturday evening banquet, congrats Len! The Saturday night banquet featured Nobel Laureate, Dr. Joseph Taylor, K1JT. He talked about his work at the Arecibo dish, science and ham radio at the biggest dish.

The weekend festivities conclude with a breakfast buffet, which featured Fred Carvalho, PY2XB and their experience activating St. Peter and Paul Rock on the PT0S DXpedition.

A tip of the hat is due to John, K6MM and Kevin, K6TD and their team for putting on the best IDXC I've attended. The new venue is superb with plenty of room for all aspects of hosting a large and growing convention such as IDXC. It is centrally located in downtown Visalia within walking distance of downtown shops. You can get your morning coffee, visit local shops, restaurants or the local brewery, which has a very nice, hoppy IPA to go along with some live local jazz music.

I look forward to seeing you all at the Boulevard restaurant next Wednesday evening.

# **BOARD OF DIRECTORS MEETING APRIL 2013**

by Rick, N6GY

NO MEETING WAS HELD AS A QUORUM DIDN'T EXIST

#### **APRIL MEETING MINUTES** by Fred, N6YEU

Treasurers report and minutes approved as published.

KK6ATU, Rose volunteered to be Treasurer.

N6OJ wants to find a badge vendor that can make our raised tree.

K6JS wants all members to commit to CQP!!! This is the year we can beat the MLDXCC.

Update of the K6SAB antenna project. W6SFK donated coax to the project.

Discussion on the purchase of an M2 40M2L with the Marin Club for Field Day.

N6BIZ and KK6ATU introduced and approved as new members.

K6QXY talked about Marconi day and KPH's new antenna and rig setup.

Saturday Apr 20, 24 hours from the old Marconi station. Open house at the old Marconi house Which is now a museum. Check MRHS.org

Alan, K6SRZ discussed a joint meeting with NCCC and the MLDXCC in August. Also was mentioned that Alan is the new President of the NCCC.

Valley of the Moon club Sonoma hamfest April 27th.

Dean Straw, N6BV was introduced for his antenna presentation.

# **Treasurer Report**

by Jim, K6JS

## **REDXA TREASURER'S REPORT**

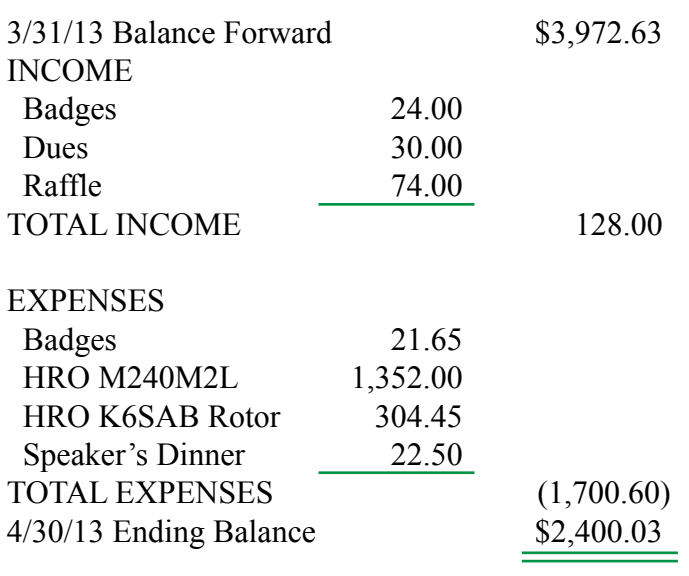

# **K6SAB Antenna Project Update**

We have purchased the antenna and rotor and Steve, W6SFK was nice enough to donate 100' of coax to the project. We might need some rotor cable, but that has yet to be determined. Rich, W6UDS has all the equipment and will be scheduling some time to evaluate the current conditions.

Rich will need some volunteers to help take down the old antenna and setup the new system. He needs someone in the club that has experience with Spider (Hex) beam construction to help out with this project (Saraj? :-) )

Please contact rich at W6UDS@idlehour.org or at the May meeting, so we can get a team together to complete this project. A huge Thank You to all that have contributed to this cause.

# **Monthly San Francisco Section News Summary**

Here is the link for the News Summary: http://www.arrl.org/sections/?sect=SF **<sup>3</sup>**

## **40 Meter Field Day Antenna Update** by Jim, K6JS

We conducted an online vote earlier this month to spend up to \$750 for the purchase of an M2 40 meter 2 element beam. The vote was overwhelmingly in favor, 30-3 to get the antenna. We are splitting the cosdt with the Marin club and each club will pay \$676.

We were running out of time to get the antenna drop shipped to Visalia, so I immediately got on the phone Thursday morning, calling M2 and HRO numerous times trying to secure the purchase and delivery to Visalia.

I tried to get a discount from the original price of \$1500. M2 is not allowed to discount products as it is in competition with their distributors, but they encouraged me to go out and try to get a better price.

HRO, Oakland was able to get the beam for \$1250, plus tax, saving \$148. The antenna was delivered as promised to the Visalia DX convention on Saturday. Ron, Jim Robinson and I walked it through the convention center and across the street to my hotel room. Many hams made comments of, Great beam!, Did you win that? and Works great, I have one… as we walked through the lobby.

We will pass the hat at the May meeting as several members mentioned they would pitch in to reduce REDXA's cost.

# **Contesting**

by Jim, K6JS

The contest season is winding down with CQ WW WPX CW at the end of the month. 7QP is this weekend which usually has a good turnout of ops and plenty of state QP's during the summer. There's always the NCCC sprints, CWOPs, NAQP and the June VHF test to get you through the summer contest doldrums.

## **Wallpaper:**

Steve, W6SFK received a certificate for First Place 2012 ARRL DX Contest San Francisco Section SOHP Phone.

To QNZ or not to QNZ? There's no need to dither about it because wiggling the Big Knob has been automated! Effective with version 13.04.02, the N1MM logging software team has "added a Telnet Window option to "Add small random offsets to incoming CW spots". This will add or subtract 30 or 60 Hz randomly to incoming CW spots to help spread out pileups for the running stations that you call. THE DEFAULT IS ON. You can turn it off permanently by toggling the option."

How much does not being zero-beat in a pileup matter, anyway? Listen to these four short samples and see which pairs of tones are easier to separate: 0 Hz separation,

http://www.kkn.net/~n2ic/zerobeat.wav , 20 Hz, http://www.kkn.net/~n2ic/20hz.wav , 40 Hz, http://www.kkn.net/~n2ic/40hz.wav , and 60 Hz, http://www.kkn.net/~n2ic/60hz.wav . Now imagine sorting those tones for 48 hours straight! Where do you think your signal would be the easiest to copy?

If you aren't making the trek to the Dayton Hamvention from the West Coast, the San Mateo edition of the wildly popular Maker Faire could serve as a substitute - although without all the cool radio bargains. Held on the same weekend as the Hamvention, the event attracts many thousands of people to the more than 1000 "maker" booths and demonstrations of Do-It-Yourself - everything from home cooking to giant Tesla coils and the like!

QRP To The Field (QRPTTF) is about three weeks away and the theme this year is "Happy Trails".

That is, operating from some historic trail. Contest sponsor, Paul NA5N, reports that there will be several Summits On the Air (SOTA) activations and other interesting stations on the air during this outdoor event.

**Web Site of the Week** - There is a brand-new score reporting service at the improved and upgraded 3830scores.com website constructed and managed by Bruce Horn, WA7BNM. Instead of waiting for emailed score summaries, it just takes one click to get a full report. (A final summary will still be emailed out to the 3830 reflector.) Not only is there a new format, but you can set your preferences so you don't have to enter your email address, club, call sign, operator, etc every time. You can also view a summary of contest activity from any call sign, including for the operators of multi-op entries, for the past few years, and compare activity from contest-to-contest, too. This has been in the works for a while. As Bruce relates, "It's something that I had thought about doing for the last 5 or more years, but never had found the time to finish it." I can hardly believe that 3830 started 15 years ago and can't imagine radiosport without it, not being able to share and compare claimed scores within minutes of the contest! A big tip of the contester's cap to WA7BNM.

## **WORD TO THE WISE**

Deadline - something not to be missed, particularly when it applies to your hard-won contest logs. Log submission deadlines are tightening up "considerable" all around the radiosporting world so don't procrastinate! The 5-day deadline for WPX SSB logs doesn't seem to be hurting participation, though - the CQ WPX Logs Received Page shows 5219 in the database at publication time! Reprinted from ARRL Contest Update April 10, 2013

#### **DX News** by Jim, K6JS

**5B, CYPRUS.** By the time you read this, Gabriele, I2VGW, will be active 5B4/I2VGW from four different QTHs along the coasts of Cyprus (AS-002) until May 2nd. Activity will be holiday style

with a focus on the Digital modes and the 30/17/12 meter bands using his IC-7200 and Buddipole. QSL via I2VGW. Good luck getting this guy in the log, 100W and a Buddipole.

**9H25, MALTA (Special Event).** Members of the Dutch Society of Radio Amateurs (VRZA Afd. Kagerland )club station (PI4KGL) will be active as 9H25 (that is the whole callsign) from Qawra between May 20th and June 4th. Activity is to celebrate their 25th Holiday DXpedition to Malta. Operations will be on 80-6 meters using CW and SSB. Suggested frequencies are:

 CW - 3530, 7025, 10115, 14040, 18098, 21040, 24920 and 28040 kHz

 SSB - 3755, 7055, 14260, 18128, 21260, 24950 and 28460 kHz

6m - 50095/CW and 50130/SSB

**E5, SOUTH COOK ISLANDS.** Just a reminder that Bruce, ZL1AAO, will once again be active as E51AAO from Rarotonga Island (OC-013) between May 3-17th. Activity will be holiday style, and he will be operational on SSB only, 40-10 meters, using 100 watts to a dipole or 1/4 wave GP antennas. QSL via LoTW, eQSL and direct only; sorry no Bureau cards. He will upload the log when he returns home.

# **FO & FO/A, FRENCH POLYNESIA AND**

**AUSTRAL ISLANDS.** Yoshi, JJ8DEN/KH0PR, will be active as FO/KH0PR from two French Polynesian Islands starting at the end of the month as follows:

 April 30th-May 7th - Pukapuka Island (OC-062); DXCC French Polynesia

May 8-15th - Raivavae Island (OC-114); DXCC Austral

Activity from both islands will be on 40-10 meters using CW, RTTY, PSK31 and JT65A. Suggested frequencies are:

 CW - 7004, 10104, 14004, 18074, 21004, 24894 and 28004 kHz

 RTTY - 7034, 10144, 14084, 18104, 21084, 24924 and 28084 kHz AC Power on Pukapuka Island only runs between 0630-2400 LOCAL TIME. He will try using a car battery at night. This plan is dependent on gasoline at Pukapuka. On Raivavae Island, he will have AC power all day. His equipment is an IC-7000 w/100 watts into an inverted V. QSL via

JJ8DEN, direct with SASE and 2 USDs or by the Bureau. There is a chance that his plans might be cancelled due to the flights to the remote islands.

**FOC SPECIAL EVENT.** Just a reminder that starting May 1st, look for stations signing "FOC" in their suffix callsigns throughout the end of the month. Activity is to celebrate the 75th anniversary of the "First Class CW Operators' Club". List of "FOC" stations are available at:

http://www.g4foc.org/Default.aspx?pageId=153789 1

Complete details, as well as special awards are available, at the FOC Web page: http://www.g4foc.org

**OG0, ALAND ISLAND.** Timo, OH6EI, will once again be active as OG0Z during the CQWW WPX CW Contest (May 25-26th) as a Single-Op/All-Band/High-Power entry. QSL via W0MM.

**P4, ARUBA.** John, KK9A, will once again be active as P40A. Activity will be during the CQWW WPX SSB Contest (May 25-26th) as a Single-Op/All-Band entry. Outside of the contest, activity will be on all bands using CW and SSB. QSL via WD9DZV.

**T6, AFGHANISTAN (Update/Correction).** Jesse, KB2OBQ, was once again active as T6JP from Panjwai in the Kandahar Province starting May 15th. However, he was planning to leave on April 25th, but is expecting to return within 2 months (not yet planned). He states he can be active as T6JP through August 2014. Activity will be on 160-10 meters (mostly 40/20/10m) using 100 watts, on CW and SSB. Logs will be uploaded daily (if possible) to LoTW, eQSL, QRZ.com. For more details and updates, watch QRZ.com (under T6JP).

**V6, MICRONESIA.** Just a reminder that operators Takio/JH3QFL and Keizo/ JH3AZC will be active as V6H and V6S, respectively, from the South Park Hotel in Pohnpei between April 29th and May 5th. Activity will be on 80-6 meters using CW, SSB, RTTY and JT65. QSL via their home callsign.

**VK9N, NORFOLK ISLAND.** Just a reminder that twelve operators and members of the Oceania DX

Group (ODXG) will be active as VK9NT from Norfolk Island (OC-005) between May 3-13th. The group plans to have 4 stations covering all bands 80-10 meters on CW, SSB and RTTY. Operators mentioned are Chris/VK3QB (Team Leader), Luke/VK3HJ, Lee/VK3GK, Benton/VK3CBV, Allan/ VK2CA (QSL Manager/Webmaster), Catherine/VK4GH, John/VK4IO, Roy/VK3GB, Peter/VK3IJ, Graeme/VK3GL and San/K5YY. An "Online QSL Request Service" will be available for Bureau, and direct cards on ClubLog which is the PREFERRED method. If for some reason you cannot use the OQRS or LoTW, QSL can go direct to VK2CA. For more details and updates, visit the VK9NT Web page at: http://vk9nt.odxg.org

### **VU7, LACCADIVES ISLANDS (Update to OPDX.1109 - Lakshadweep Islands).**

A couple of sources are reporting that Krish, W4VKU/VU2VKU, who is now active as 8Q7KP, has received his plane tickets to fly to an island in the VU7 chain, either Kavaratti or Agatti. He will be active as VU7KV between May 2-5th. Remember, his plan is for SSB and some RTTY on 80-10 meters using a TS-480Sat and TenTec Hercules 2 amp into a Butternut HF9V and a 2 element SteppIR yagi  $+30/40$ m trombone. Basically the same equipment used at 8Q7KP. QSL via W4VKU, by the Bureau, LoTW or eQSL.

**XP, GREENLAND.** Henning, OU2I/OZ1BII, will once again be active as XP2I from Kanger-lussuaq between May 23-27th. Activity will be CW only. He will participate during the CQWW WPX CW Contest (May 25-26th) as a Single- Op/All-Band/Low-Power entry. QSL via OZ1BII (see www.oz1bii.dk/qsl-info.htm).

**YE90, INDONESIA (Special Event).** Members of the ORARI Jawa Barat and YB Club DX, along with the Bandung Heritage Community will activate the special event station YE90PK between May 3-5th. Activity is to commemorate the 90th anniversary of Radio Malabar. Activity will be on all modes and HF band. The location of Radio Malabar is in Puntang, Mount Malabar, South of Bandung, West Java. For more details, see: http://www.qrz.com/db/YE90PK

# **Propagation de K7RA**

Solar activity quieted this week. The average daily sunspot number declined nearly 23 points to 90.6. Average daily solar flux values were down nearly 13 points to 109.1. The most active day was April 24, with a planetary A index of 19 and mid-latitude A index of 15. But that is still quite moderate activity. The average daily mid-latitude A index was the same this week as last, 4.9.

The predicted solar flux is 120 on April 26-29, 125 on April 30 through May 1, 130 on May 2-3, 125 on May 4-5, 120 on May 6, 115 on May 7-8, 120 on May 9-11, 115 on May 12-13, 110 on May 14-15, 105 on May 16-18, 110 on May 19 and 120 on May 20.

The predicted planetary A index is 12 on April 26, 5 on April 27 through May 4, 8 on May 5, 5 on May 6-18, and 8, 12, 12, 15, 12 and 5 on May 19-24.

> **Reprinted from OPDX and the ARRL DX Report**

**6 Meters News** by Bob, K6QXY

Bob still gets many days of ZL video and some sporadic E to Trans-equatorial propagation links into South America.

On 4/4 he worked FK8CP @ 0159Z and on 4/7 he snagged ZL1RS @ 0151Z and FK8CP again  $@$ 0158Z.

Three days later, on 4/7 he worked CE2AWW @ 2029Z on a sporadic E to Trans-equatorial propagation link.

The next week on 4/13, he worked CE2AWW again @ 2125Z and heard the XE2HWB/B @ 1948Z on Es. LU9EHF  $\omega$  2042 and CE4WJK  $\omega$  2051 were in the log with 5X5 signals on SSB.

A couple days later, on 4/15, CE2AWW was worked again  $\omega$  2100Z and HC2UA  $\omega$  2123Z. This is

W6NF's new location in HC land. Later on he was able to get FK8CP  $\omega$  2352 with a very strong signal on SSB.

A couple weeks later on 4/27, ZL1RS was in the log @ 2352Z with a 559 report via CW. He worked him again on  $4/29$  ( $\omega$ ) 0008Z.

Bob says 6 meter propagation will start to shift to the North Pacific in May with the start of the sporadic E season.

Many thanks Bob for your monthly reports!

## **REDXA Calendar of Upcoming Events:** by Doug, WW6D

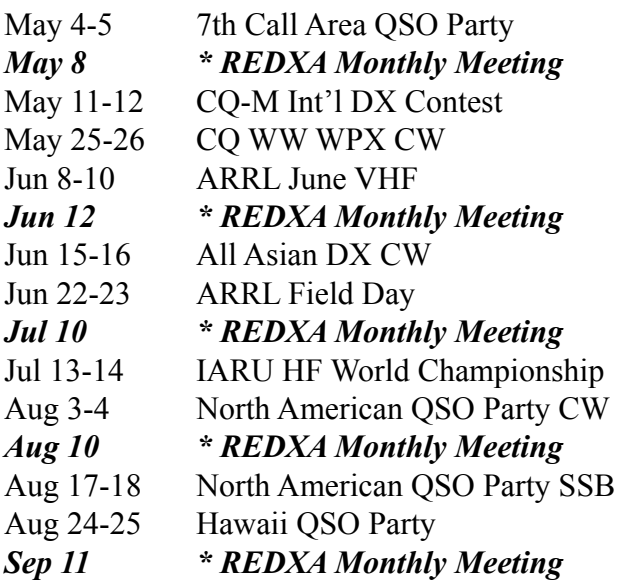

*Refer to http://www.hornucopia.com/contestcal/ for more contest information.*

# **Backup Strategies for the Data Paranoid v2**

Very few hams are still using paper logs – the computer has become an essential peripheral in the ham shack. I abandoned paper logs 13 years ago and since then have captured 40,000+ QSOs on a PC's hard drive. As you might expect, during those years I've replaced the computer a few times and suffered a few hard drive crashes. Fortunately {knock on wood} I've never lost any data nor had to manually rebuild a log file. But, I've been lucky and I know it. I needed a better backup mechanism that works automatically and stores essential files in more than one location.

My goal in designing a backup system covers worst-case scenarios that span a range of misfortunes. What if my: hard disk crashes; the lights blink; the basement floods; the house burns down?

The resulting backup solution involves a combination of hardware and software. On the hardware side, I equipped each PC in my house with a secondary hard disk and a USB thumb drive. Each PC connects to a router and through it to a Linux Ubuntu computer that functions as a web host and file server. All of those computers are networked together with a router that provides upstream Internet connectivity. On the software side, the computers are running four programs that provide varying degrees of backup capability: Microsoft Windows, Acronis True Image Home, 2BrightGuys SyncBack, and a utility program I wrote called TRNmirror.

**Backup Within each Computer** – Each computer performs a local backup from its primary to its secondary disk. The built-in Windows backup utility runs monthly to create a full image of the primary disk on the secondary disk, while True Image Home runs twice a week to create incremental backups of the hard disk. Aside from whole-disk copies, scheduled SyncBack profiles run nightly snapshots of essential files - like My Documents, all ham radio programs, and all logs files – from the primary to the secondary disk and to the USB thumb drive. These operations happen automatically without any human intervention.

**7**

/

computer's Syncback schedules are profiles that run nightly and transfer files between the computers' secondary hard disks and the Ubuntu server. For added data insurance, Syncback's profiles are configured with VERSIONING  $= ON$ , which examines files for changes and renames an existing backup file with a version number (myfile(001), myfile(002), myfile(003)…) before copying the current file from the PC. This technique creates generations of backup files in the event that I need to restore a version from the distant past. These operations are also automatic and require no intervention from me.

**Backup to an Internet Service – My "Beginner"** Web Hosting Account" at www.1and1.com includes 250 GB of storage space, which serves as an off-site repository for my "if the house burns down" scenario. Nightly Syncback profiles connect from the PCs to 1and1.com and use the FTP protocol to copy files up into the cloud. In addition to ham radio files, I also copy other files – things like the family photo album, legal and accounting documents and important correspondence. Like the previous backups, this one is also automatic.

**Real-Time File Copying** – In addition to the previous traditional instances of static backups, there are also special times – like when I am running a contest – that I want the added security of instantaneous file backups. The elegant solution to this problem would be an expensive RAID disk array; my inelegant solution is a utility program that I wrote myself. TRNmirror.exe monitors a given disk directory and detects when a file's size or datestamp changes, at which time it makes a copy (with versioning) of the log in a second location. If my logging software were to fail, the logfile were to become corrupted, the hard disk were to crash, or the PC's power supply were to go up in smoke, I would still have a copy of that 1000 QSO contest log file in another location. If you're interested, that log-copying utility is available from my website.

**Alternatives** – The architecture and techniques described in this article work fine for me, but may not fit in your environment. Feel free to make substitutions. Maybe your version of Windows lacks a backup/restore program? Perhaps you only have one computer in the house, you don't have an

**8**

Ubuntu server, or your computers are not networked together? No secondary hard drives? Thumb drives are cheap! Or burn the files to a DVD! No Internet connection? Snail mail a CD/DVD to a local ham for safe-keeping. The important thing is that your long-term investments in this hobby are safeguarded.

K8UT, Larry Gauthier 2013-02/08 References

Monthly full image backup – Microsoft Windows 7 Incremental backups – Acronis True Image Home, www.acronis.com Nightly snapshots – 2BrightSparks SyncBack, www.2brightsparks.com Off-site backup – 1and1, www.1and1.com Real-time copy – K8UT TRNmirror.exe, www.k8ut.com

Reprinted here with permission by Larry Gauthier K8UT

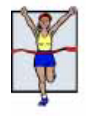

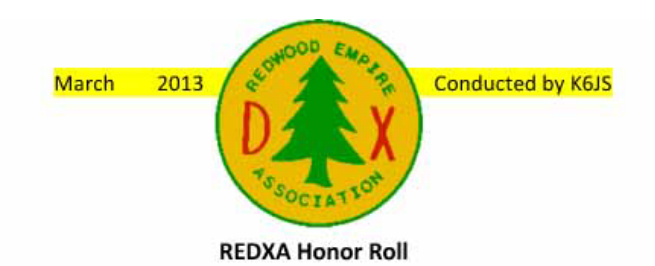

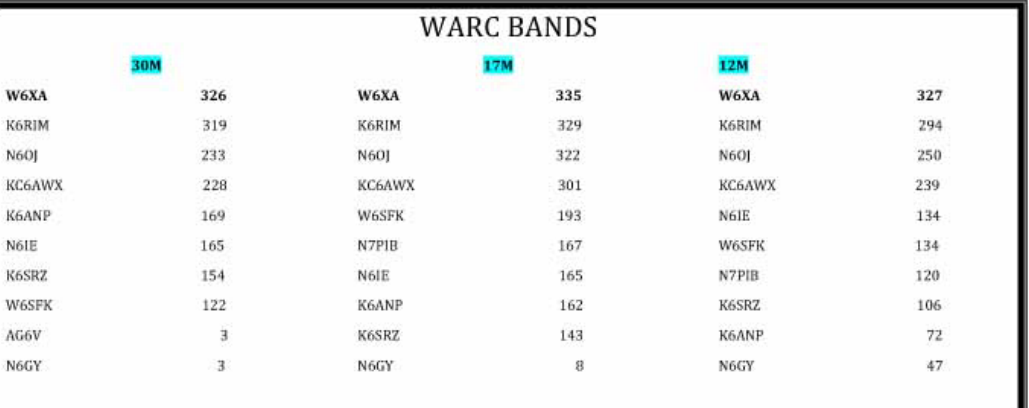

W6SFK adds 23 new ones

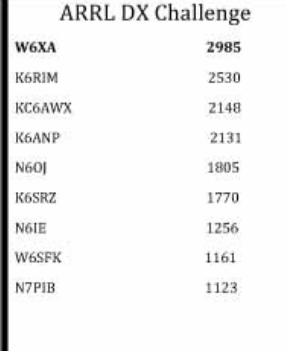

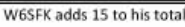

160 Meters W6XA 224 W60SP 177 **K6ANP** 158 K6SRZ 150 **K6RIM**  $55\,$ N6OJ 59 N6LE  $37$  $27\,$ **KC6AWX** N7PIB  $15\,$ **W6SFK**  $\overline{c}$ 

W6SFK ties N6IE at 134

W6SFK moving up

**K6ANP** 

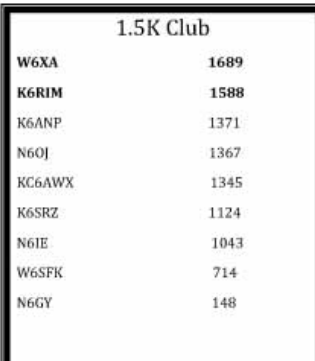

W6SFK moving on up, adds 79 pts.

**Rules for REDXA Honor Roll Listings.**<br>Provide me with your total IOTAs worked, or countries (including delated) worked for<br> $WNRC$  Bands, 160 Meters, Digital modes,<br>Mobile, 6 Meters or your total for 80,40,20, 15 and 10 fo

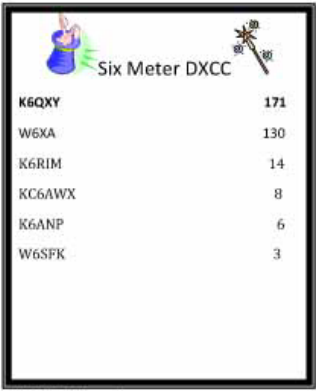

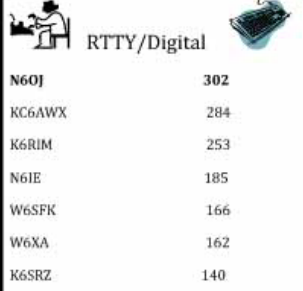

K6QXY adds another new one

OJ adds 2 more

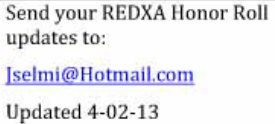

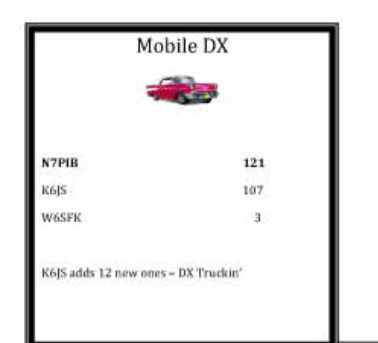

W6SFK passes W6XA

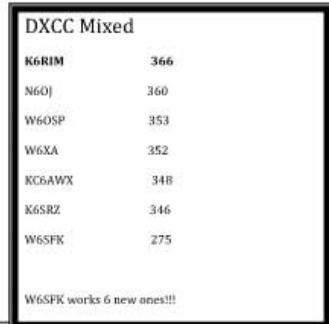

# **5W0M DXpedition**

Once again REDXA members were out working the 5W0M DXpedition.

While some "sandbagged" it, picking up only band slots needed, others (like myself) who were totally bored, tried as many QSO's as possible. According to "Club Log" the following REDXA members and their totals, first across the wire…..

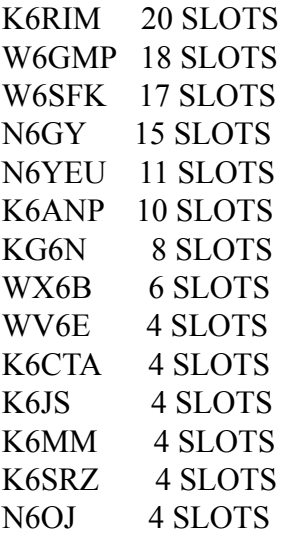

673 Plum Street Novato, CA 94945

## **MEETING: MAY 8, 2013**

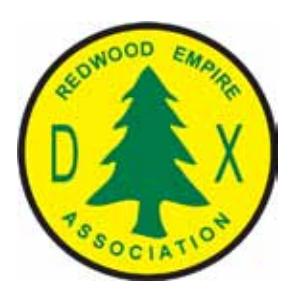

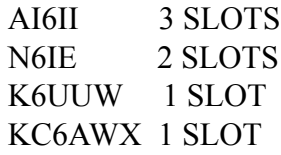

So for those who were "conservative", thank you for leaving more opportunities for those of us that really needed the band slots!

73, Rick N6GY

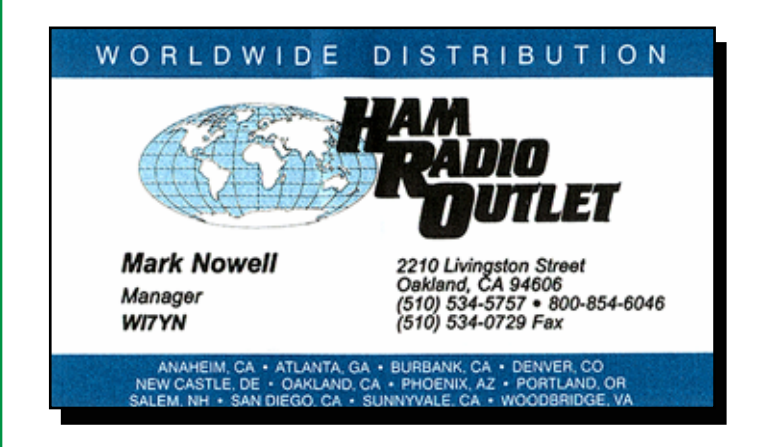